## J.P. MORGAN HOST-TO-HOST DATA CENTER MIGRATION

As part of your migration to our new Data Centers it is important to confirm that your systems are compatible with the new cryptography settings and can successfully connect to our new servers. Please utilize the steps below to prepare for this event.

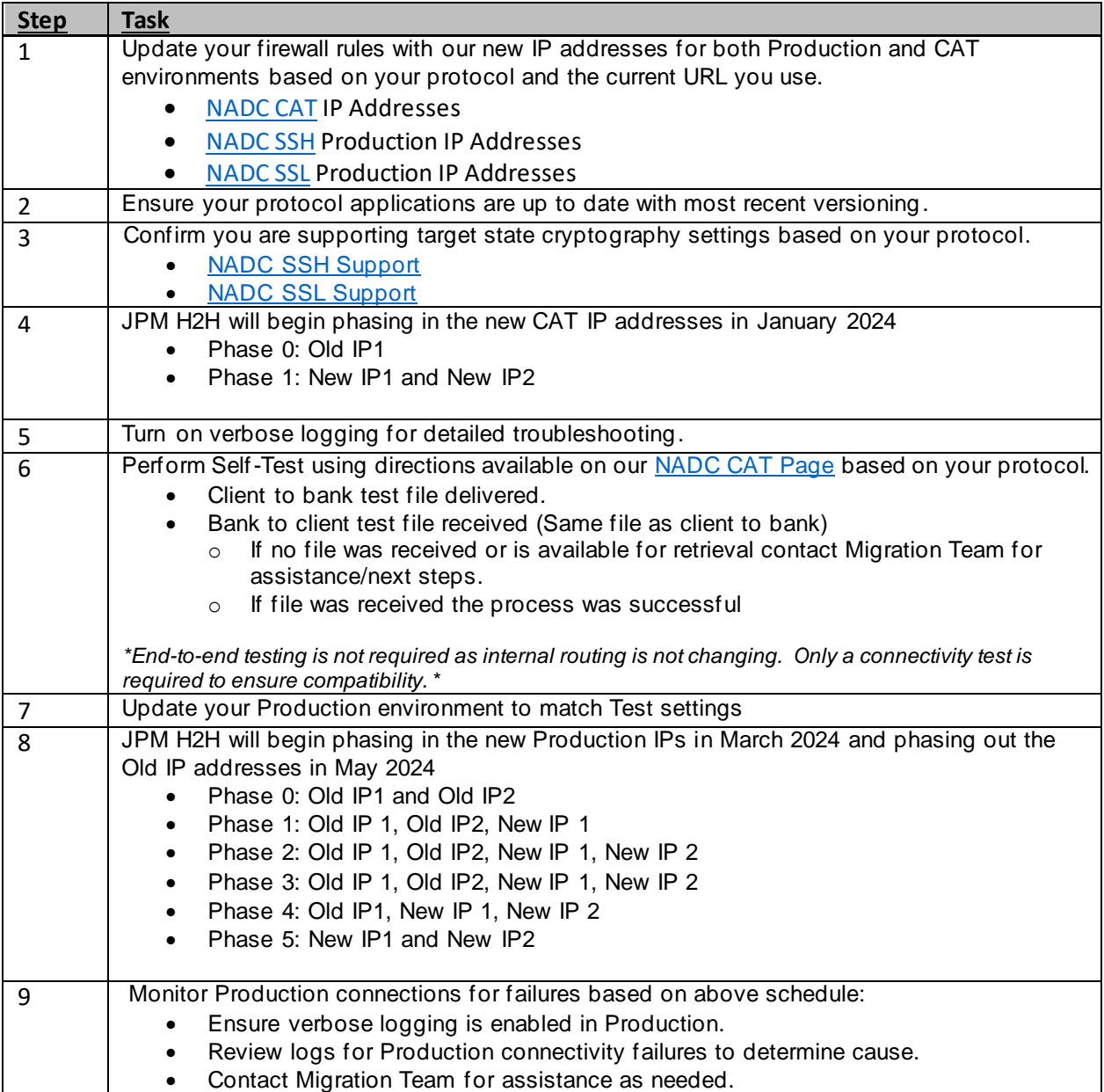